## **Lesson Plan**

Subject- PC Software

Lesson Plan- 17 Weeks (July - Oct 2018)

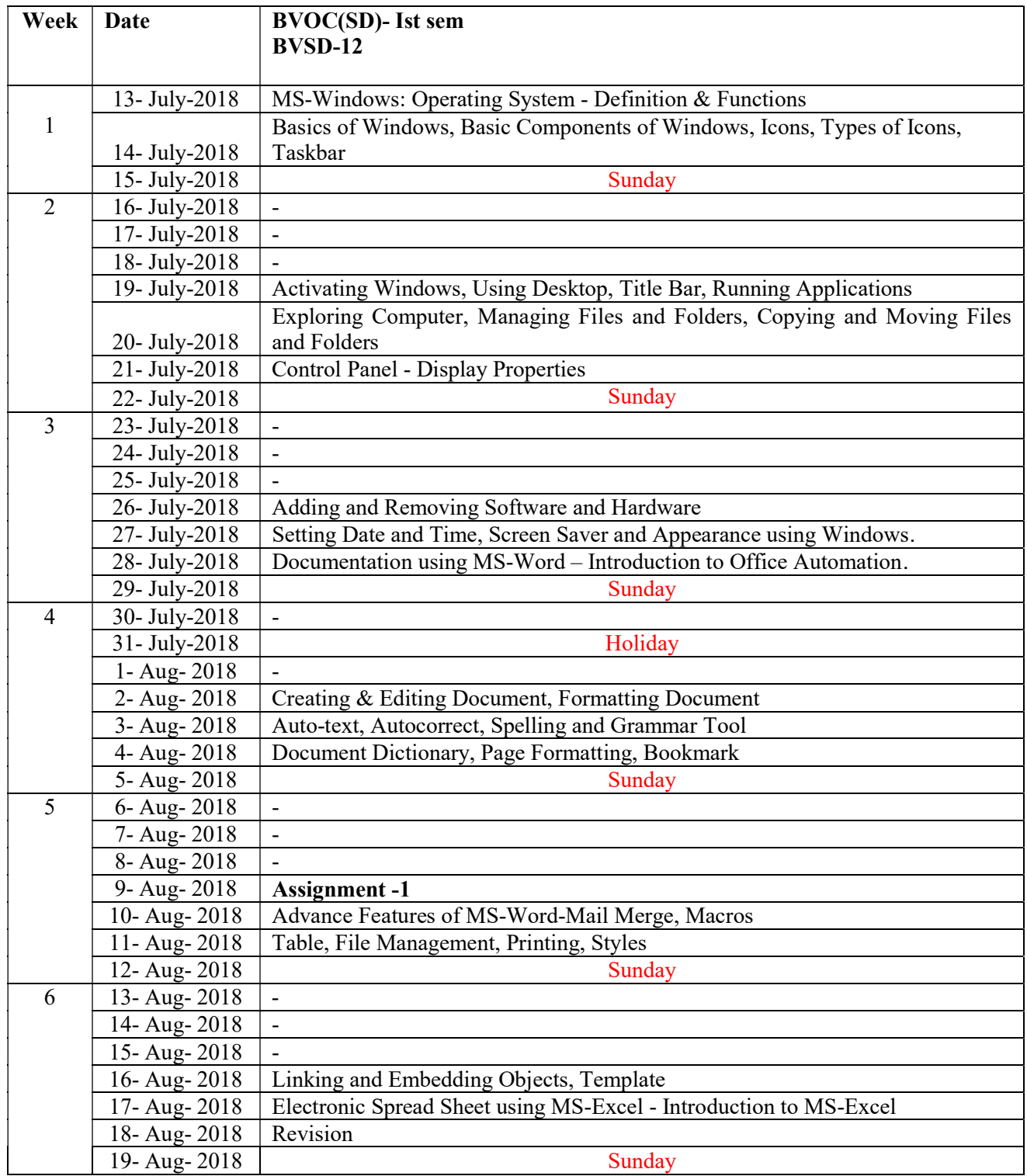

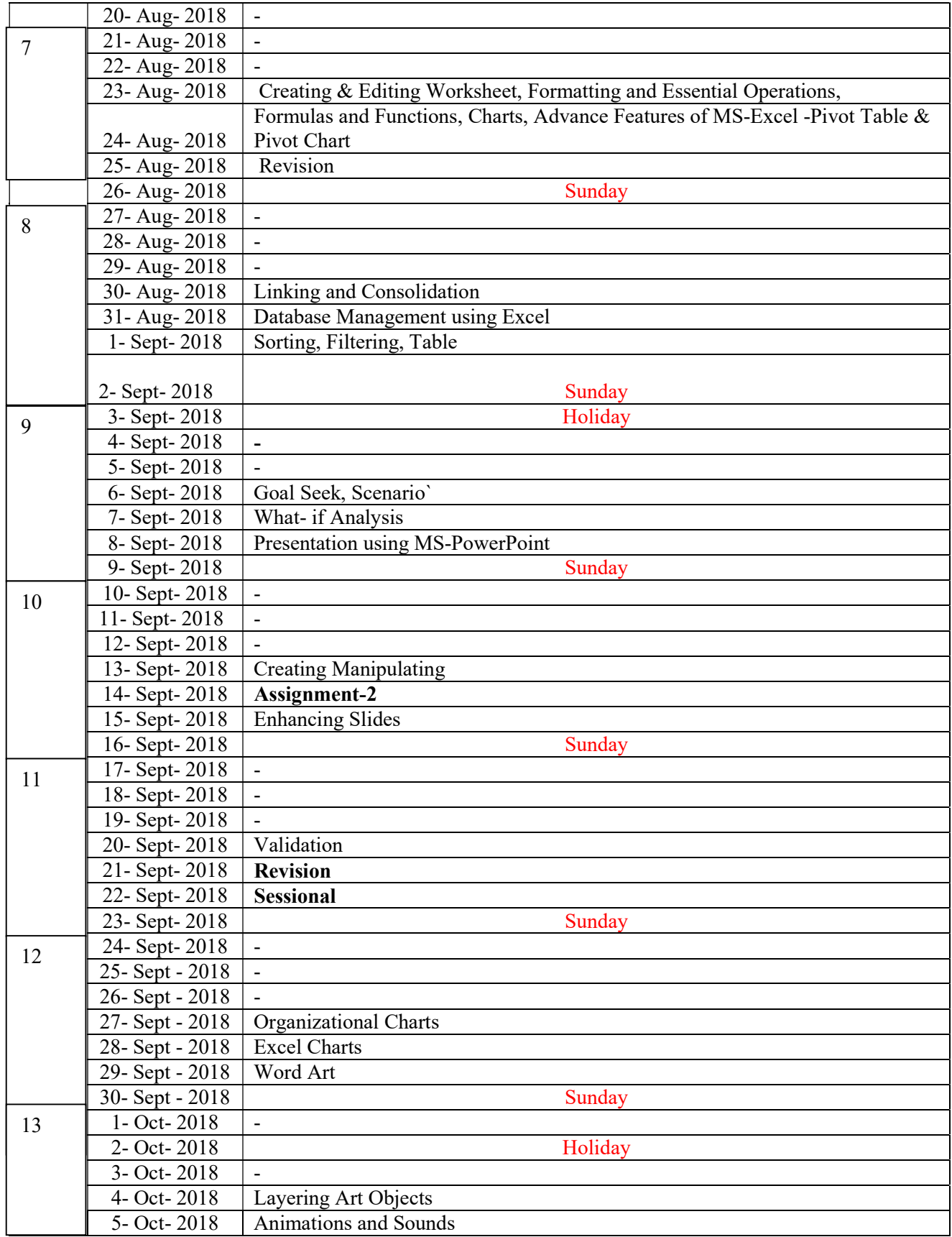

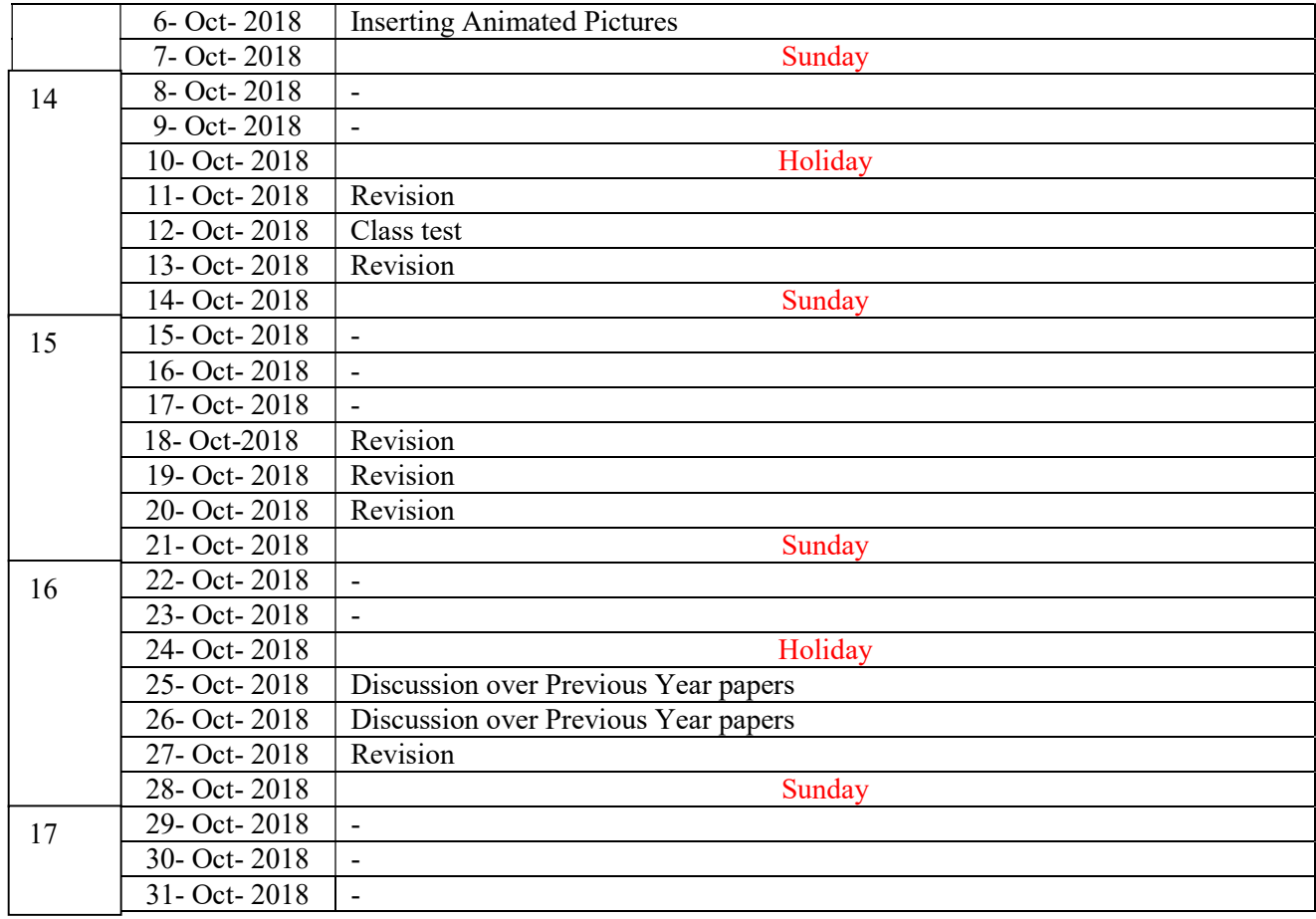